## Object-Relational Mapping (ORM)

and

#### Hibernate

#### Problem area

- We need to persist our objects
	- …. but there's a mismatch between the *object model* and the *relational model*
- How do we map one to the other?

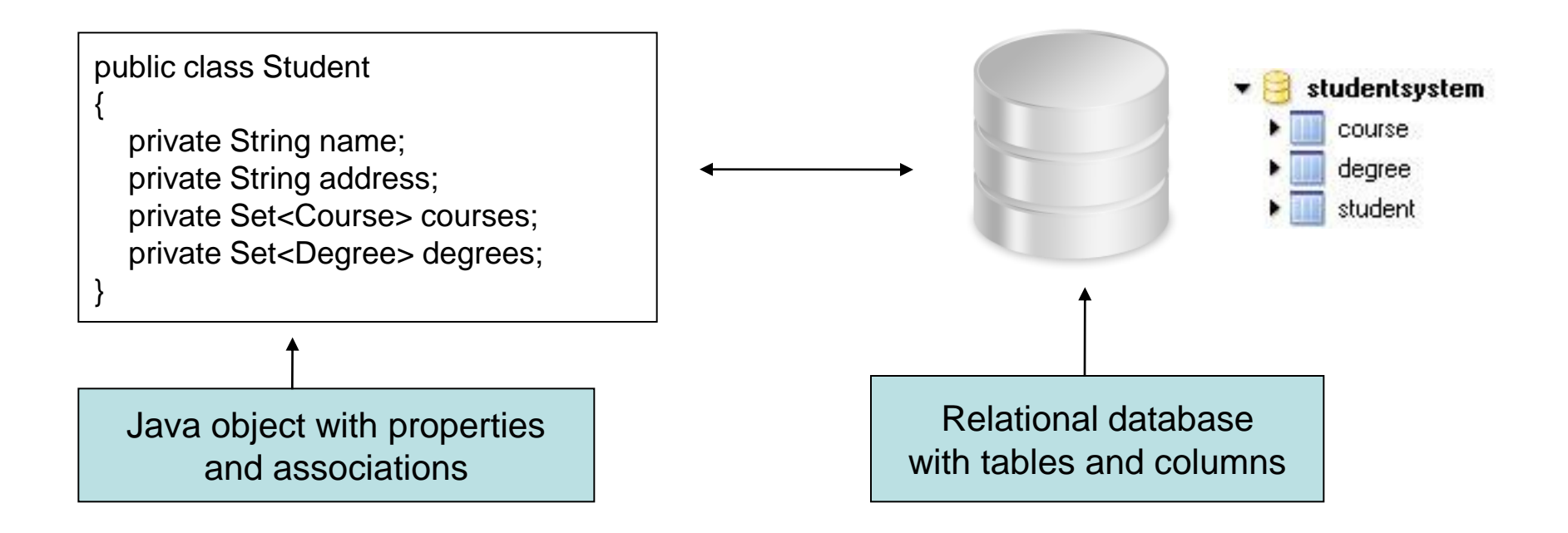

#### Problem area

- How to map associations between objects?
	- References are directional, foreign keys not
	- Foreign keys can't represent many-to-many associations

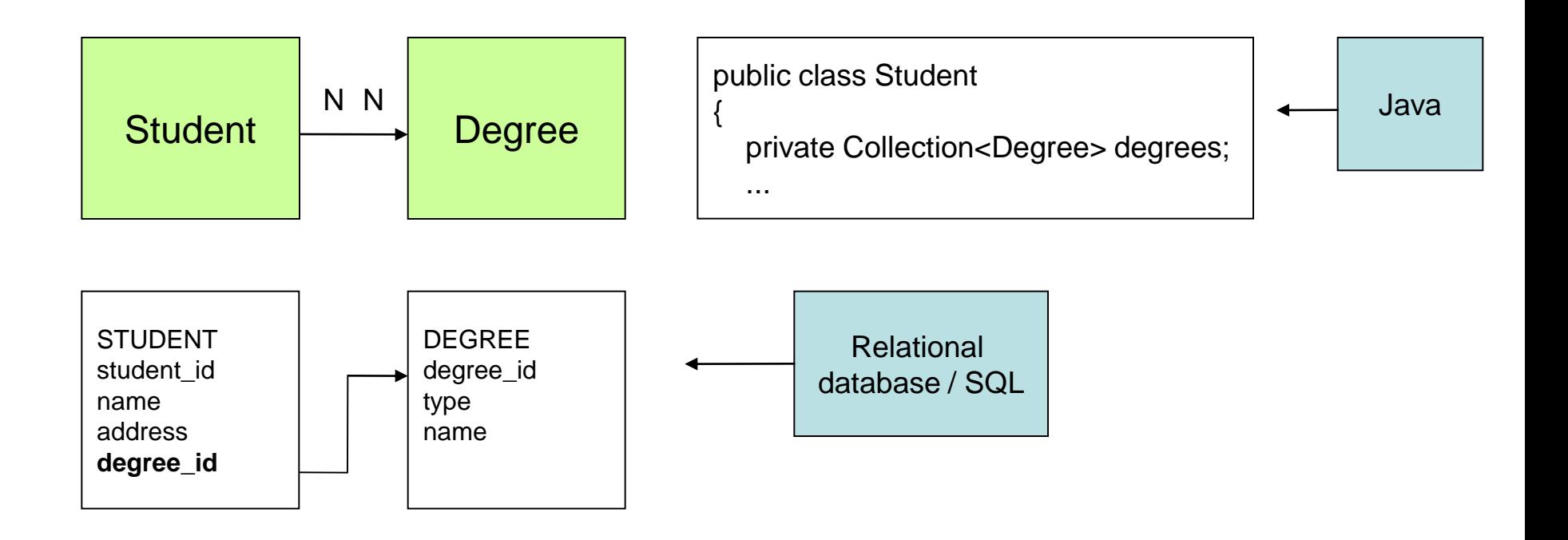

# Problem area

- Problem of granularity
	- OOP with various kinds of granularity
	- RDB limited granularity ... user defined column types ??
- Problem of subtypes
	- OOP … Class XXX extends YYY
	- RDB … CREATE TABLE XXX EXTENDS YYY ??
- Problem of identity
	- OOP  $\dots$  obj1==obj2; equals()
	- RDB … primary key

# **Technology**

- Why relational databases?
	- Flexible and robust approach to data management
		- Storage
		- concurrency & data integrity
		- data sharing
	- De-facto standard in software development
- Why object-oriented models?
	- Business logic can be implemented in Java (opposed to stored procedures)
	- Allows for use of design patterns and concepts like polymorphism
	- Improves code reuse and maintainability
- Demand for mapping interaction!

#### (Domain model)

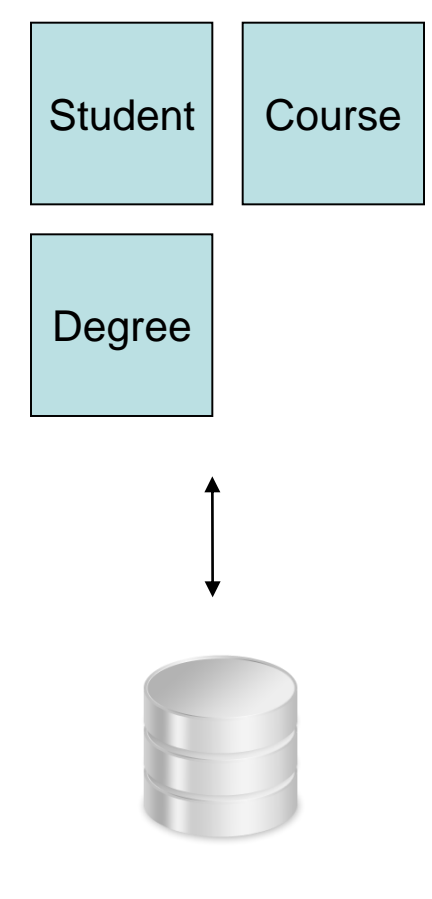

(Database)

# Approaches to ORM

- Write SQL conversion methods by hand using JDBC
	- Tedious and requires lots of code
	- Extremely error-prone
	- Non-standard SQL ties the application to specific databases
	- Vulnerable to changes in the object model
	- Difficult to represent associations between objects

```
Student | Course
                                                                              Degree
public void addStudent( Student student )
{
   String sql = "INSERT INTO student ( name, address ) VALUES ( '" + 
     student.getName() + "', '" + student.getAddress() + "' )";
   // Initiate a Connection, create a Statement, and execute the query
}
```
## Approaches to ORM

- Use Java serialization write application state to a file
	- Can only be accessed as a whole
	- Not possible to access single objects
		- Problematic for concurrency
- Object oriented database systems
	- No complete query language implementation exists
	- Lacks necessary features

## The preferred solution

- Use a *Object-Relational Mapping System* (eg. Hibernate)
- Provides a simple API for storing and retrieving Java objects directly to and from the database
- *Non-intrusive:* No need to follow specific rules or design patterns
- *Transparent*: Your object model is unaware

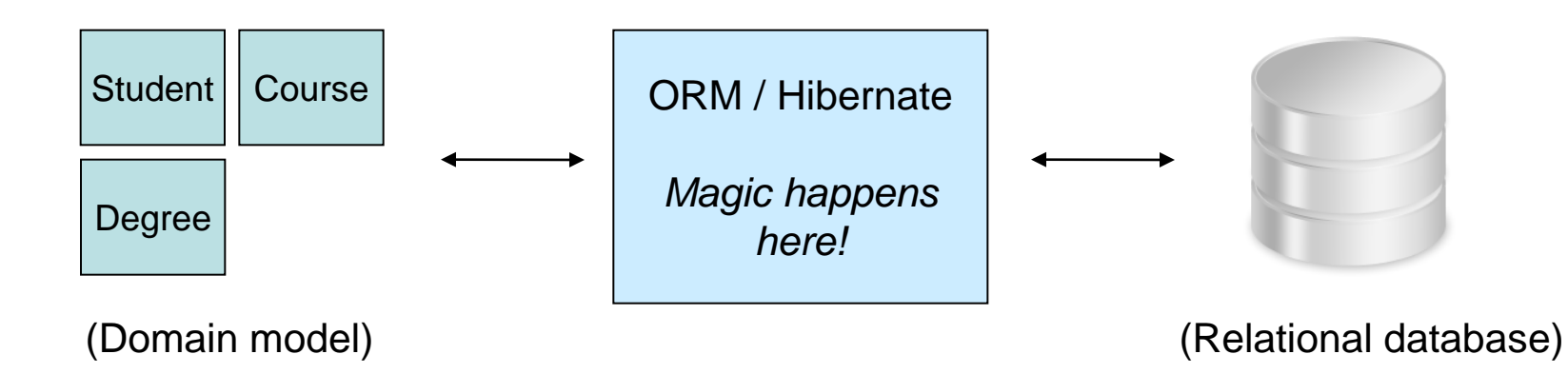

## ORM and Architecture

- Middleware that manages persistence
- Provides an abstraction layer between the domain model and the database

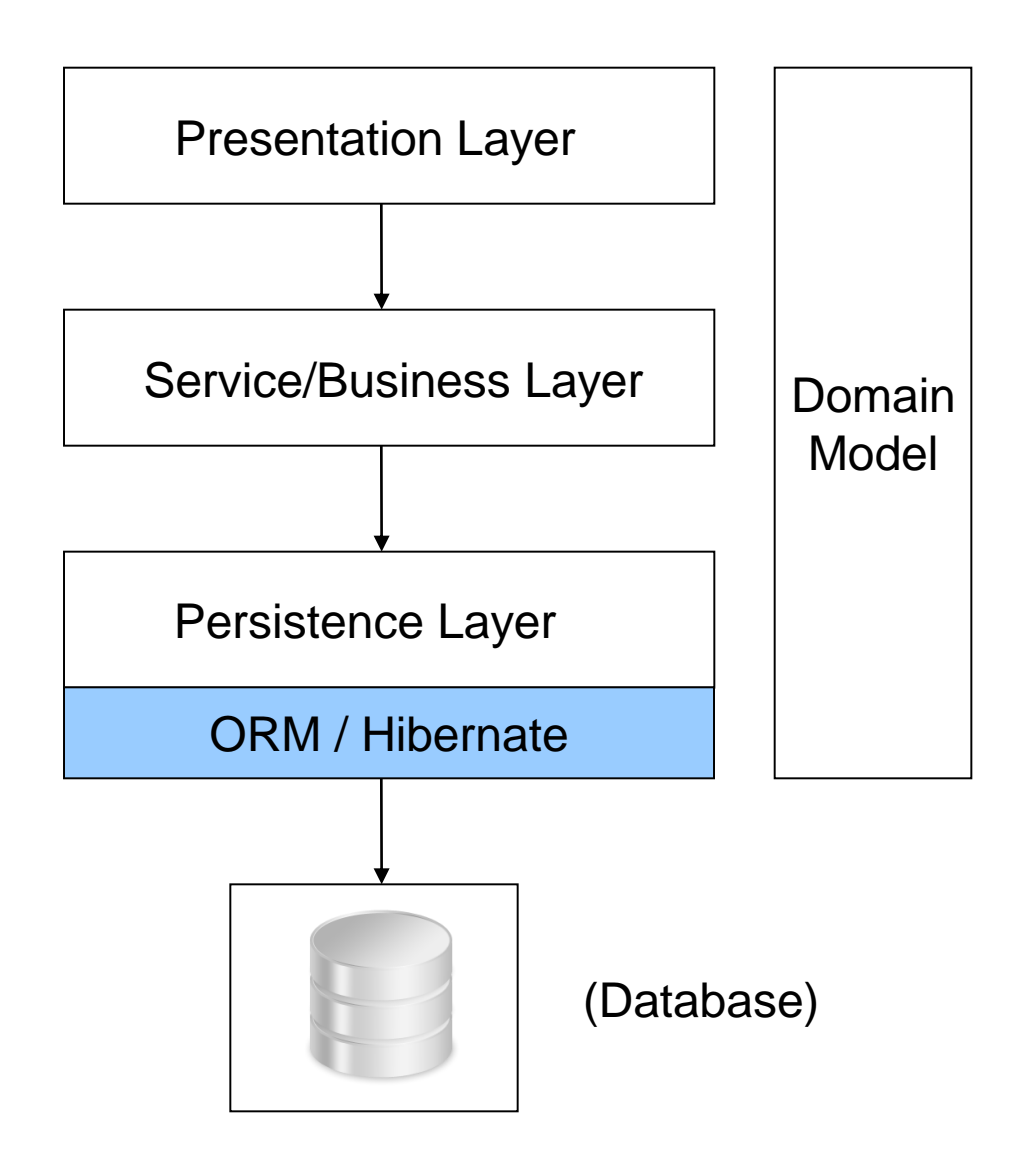

#### Example app: The EventManager

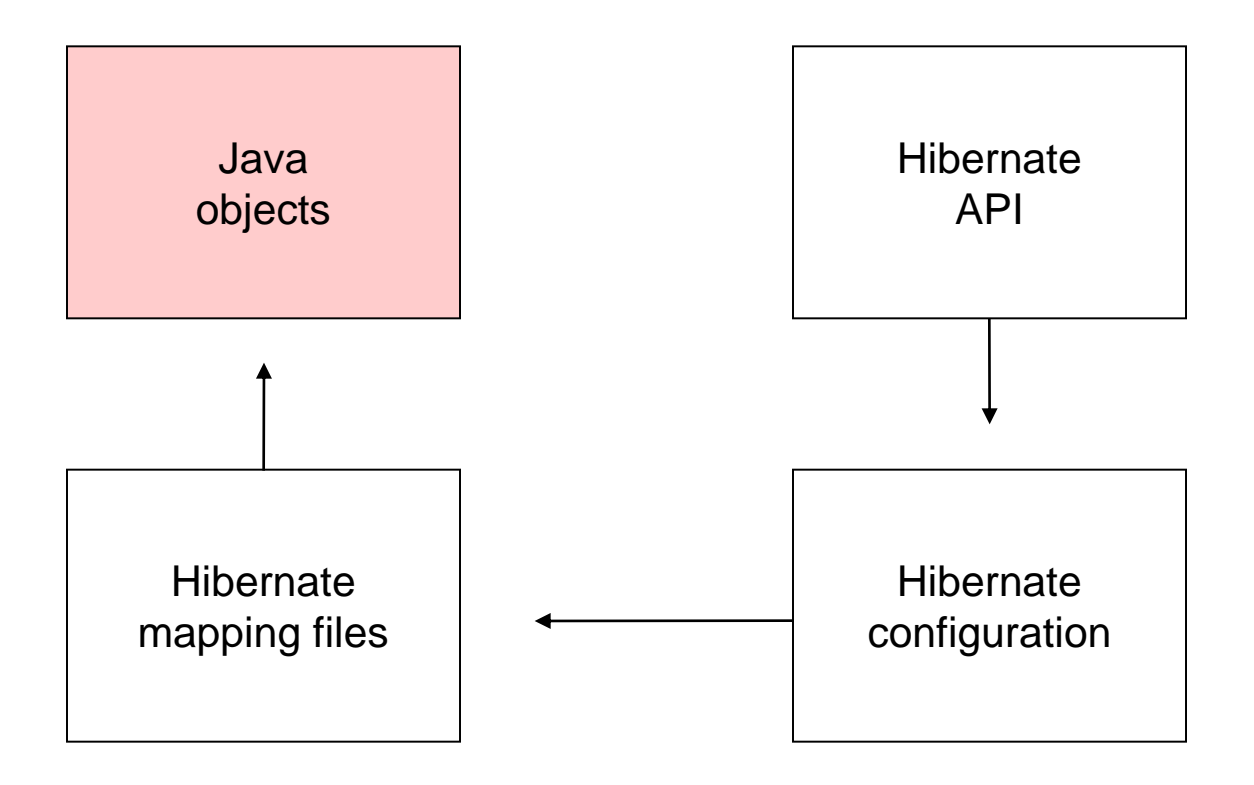

## Java objects (POJO)

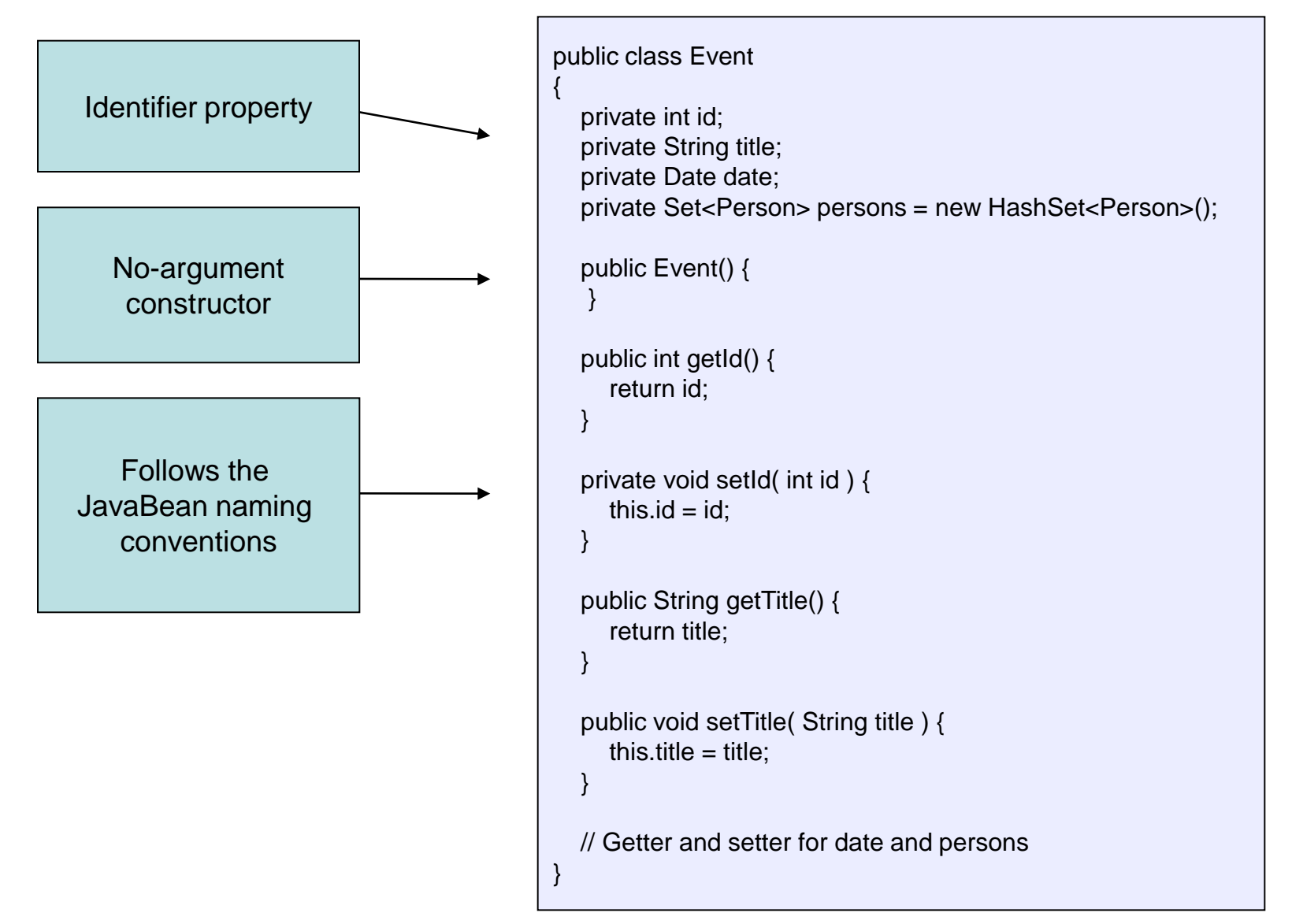

#### Example app: The EventManager

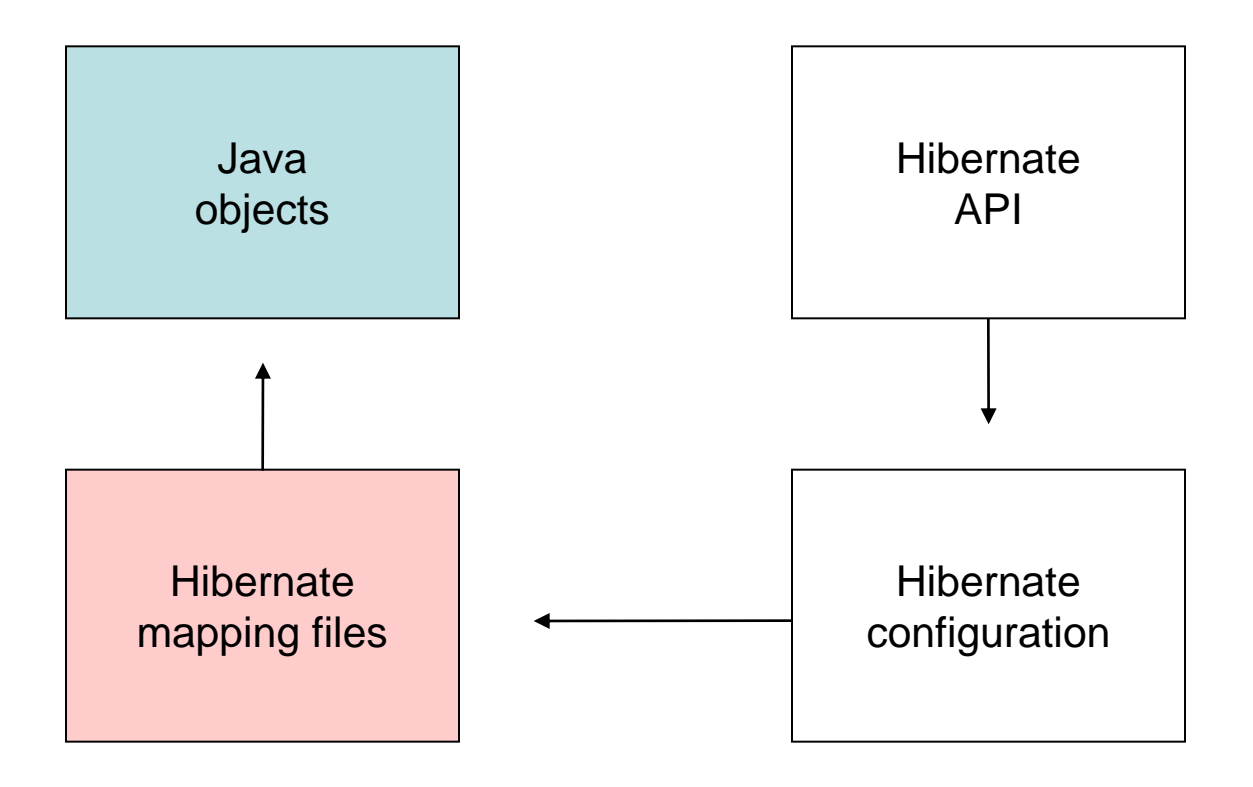

# Hibernate mapping files

• Tells Hibernate which tables and columns to use to load and store objects

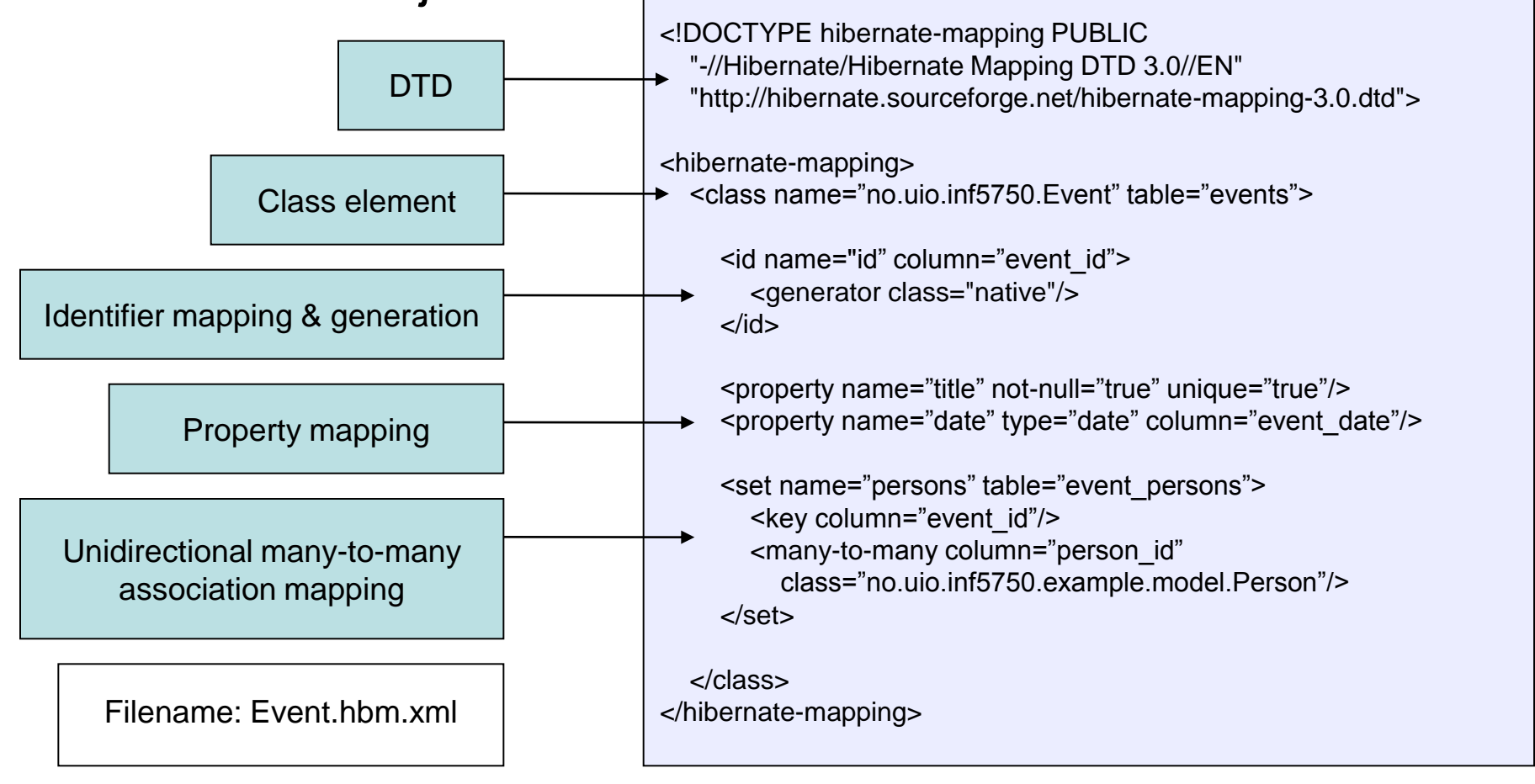

#### Property mapping

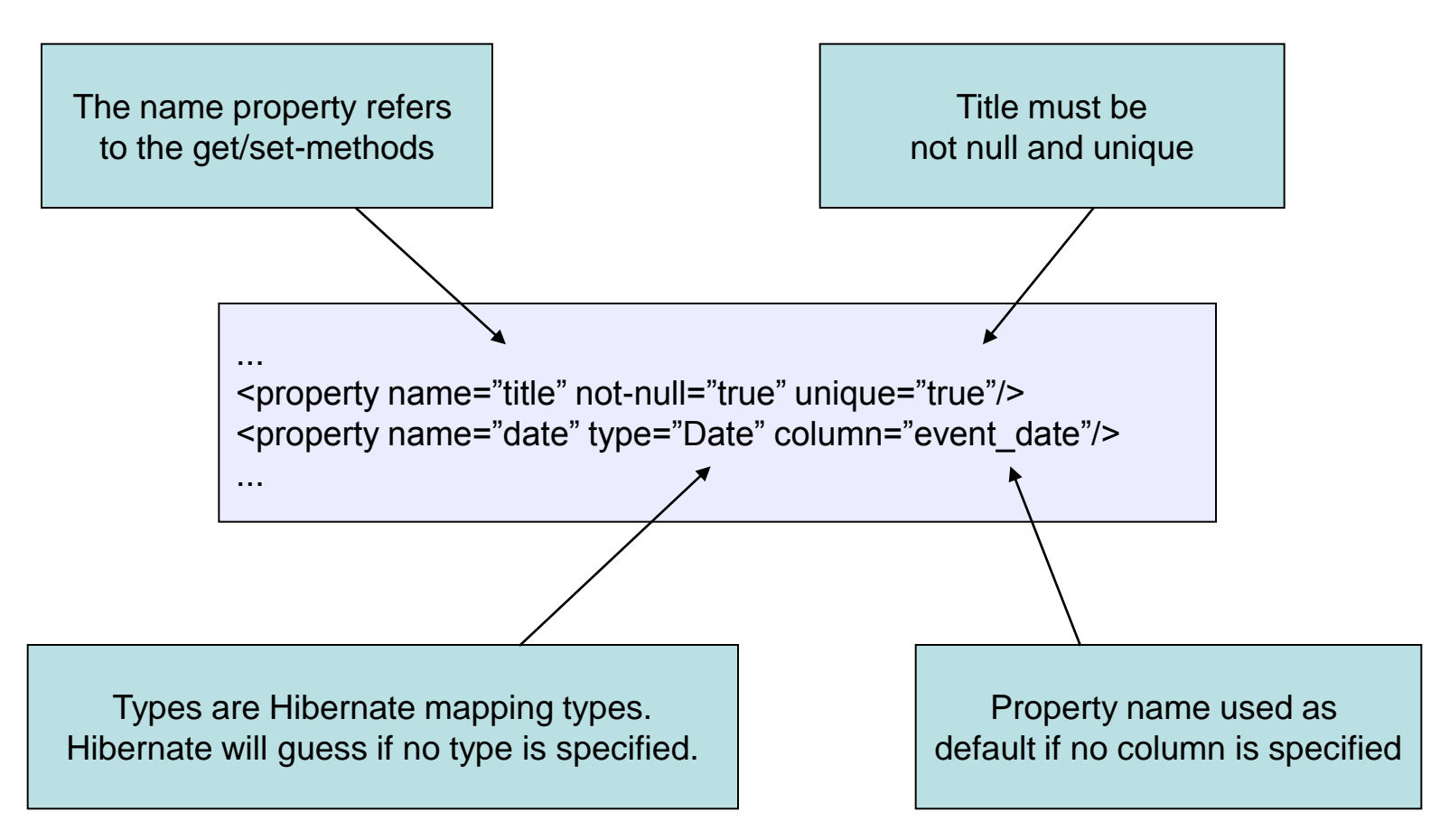

#### Association mapping

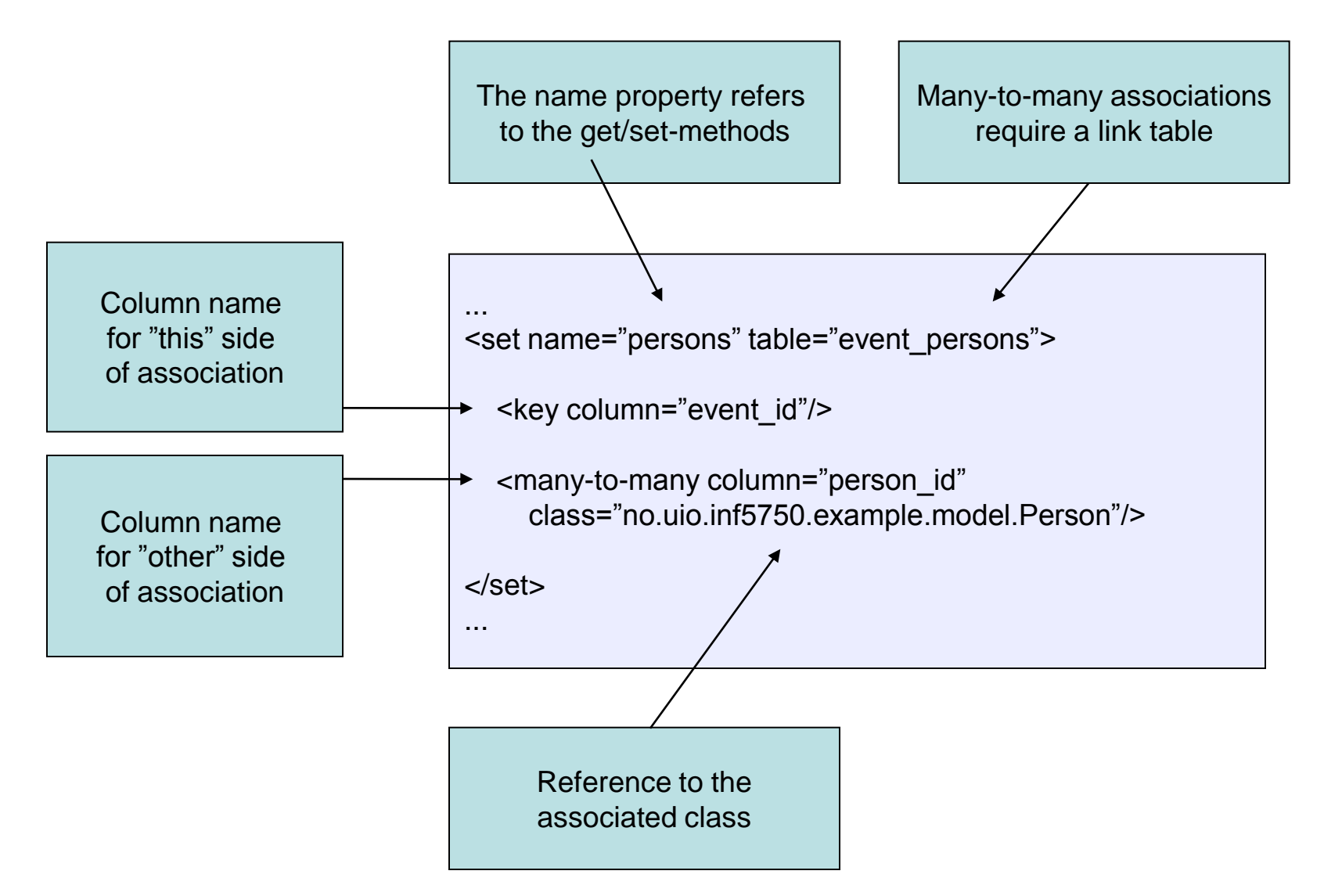

## Hibernate mapping types

• Hibernate will translate Java types to SQL / database types for the properties of your mapped classes

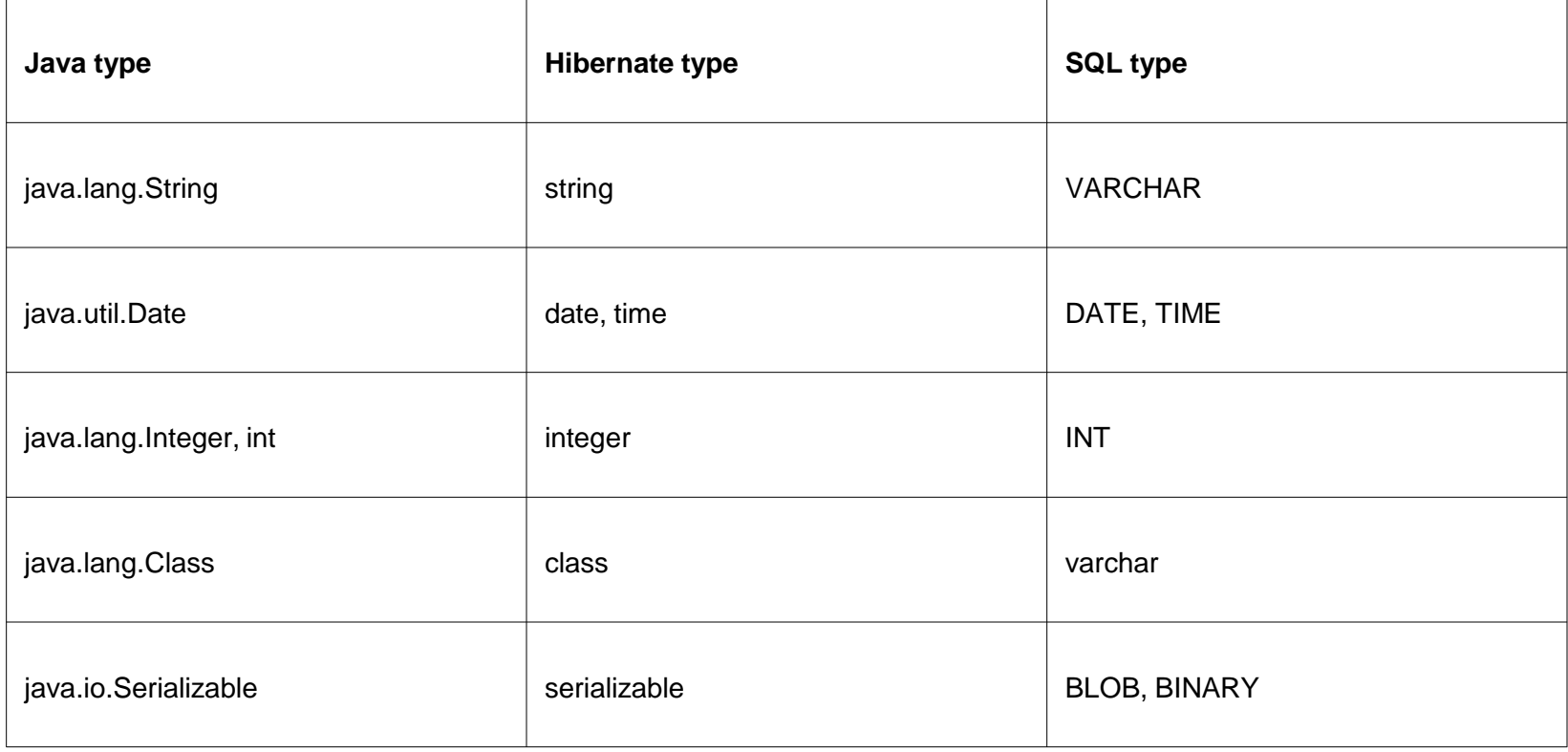

#### Example app: The EventManager

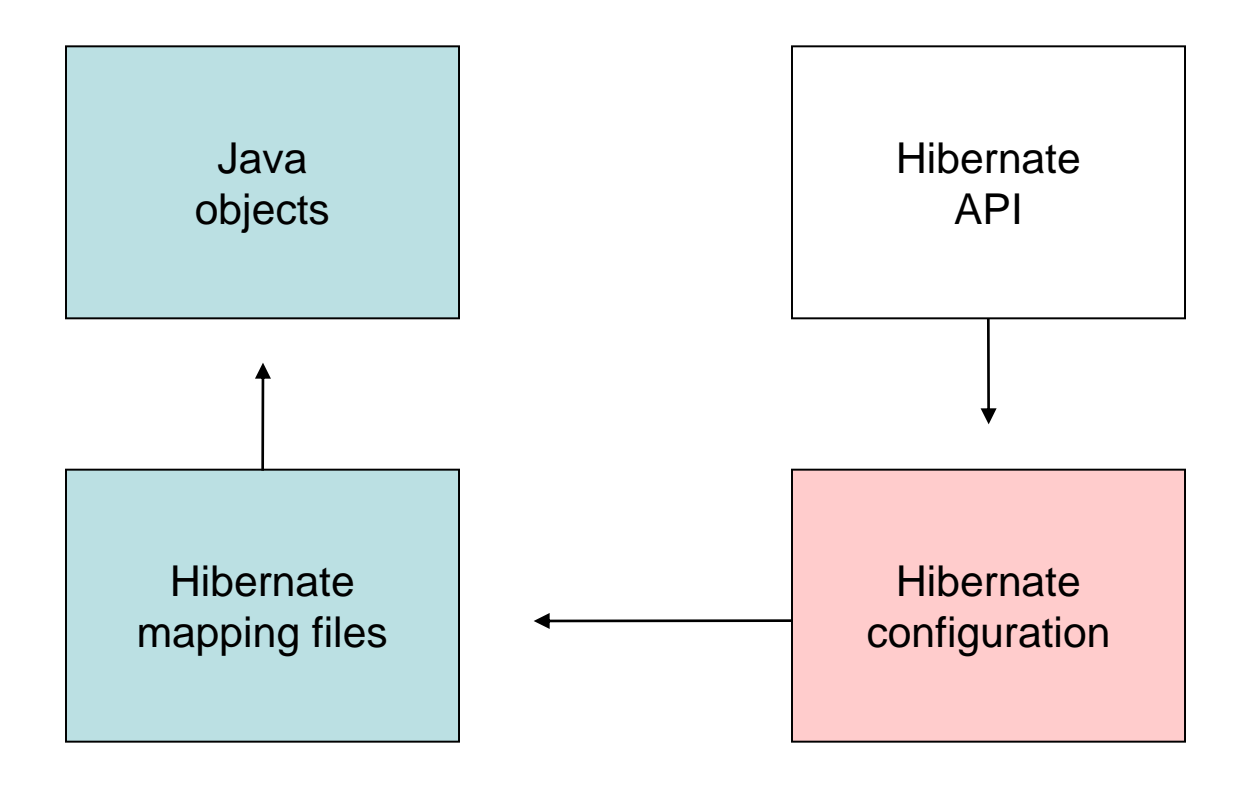

## Hibernate configuration

- Each database has a *dialect*
	- hibernate.dialect = org.hibernate.dialect.H2Dialect
- Must also specify:
	- JDBC driver class
	- Connection URL
	- Username
	- Password

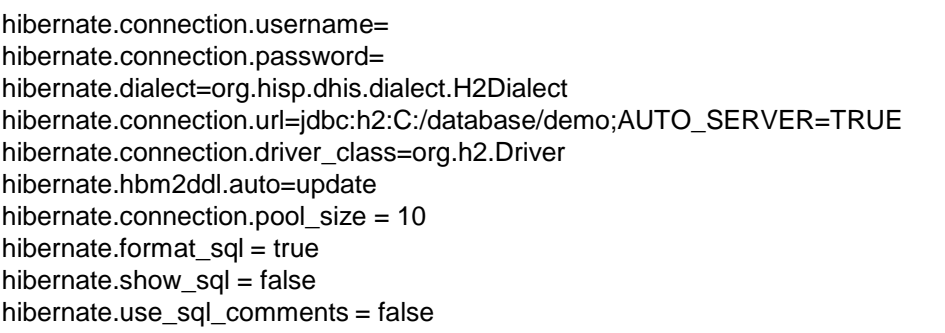

#### Example app: The EventManager

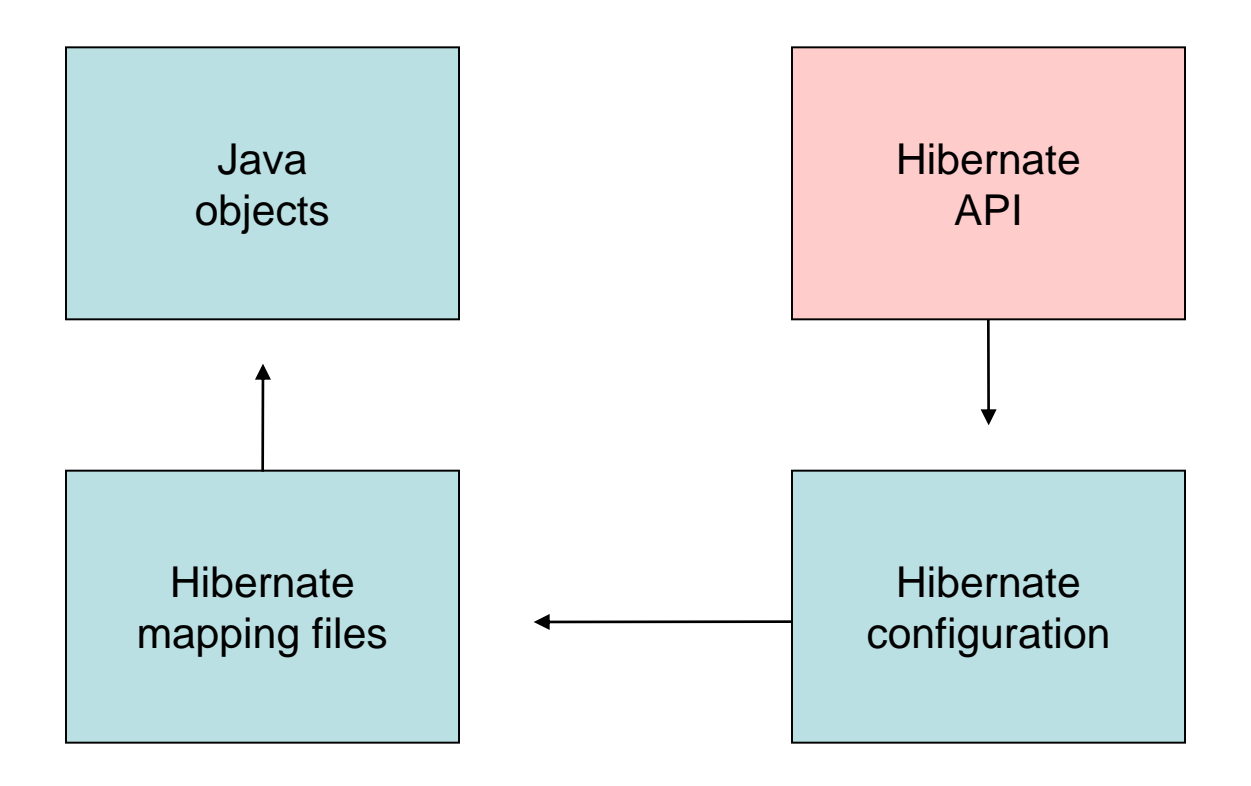

## The SessionFactory interface

- Provides Session instances to the application
- Shared among application threads
- Most important method is *getCurrentSession*

### The Session interface

- Obtained from a SessionFactory
- Main runtime interface between a Java application and Hibernate
- Responsible for storing and retrieving objects
- Think of it as a collection of loaded objects related to a *single unit of work*

Session session = sessionFactory.getCurrentSession();

#### Instance states

- An object instance state is related to the *persistence context*
- The persistence context = a *Hibernate Session* instance
- Three types of instance states:
	- Transient
		- The instance is *not* associated with any persistence context
	- Persistent
		- The instance is associated with a persistence context
	- Detached
		- The instance was associated with a persistence context which has been closed – currently *not* associated

#### The Session interface

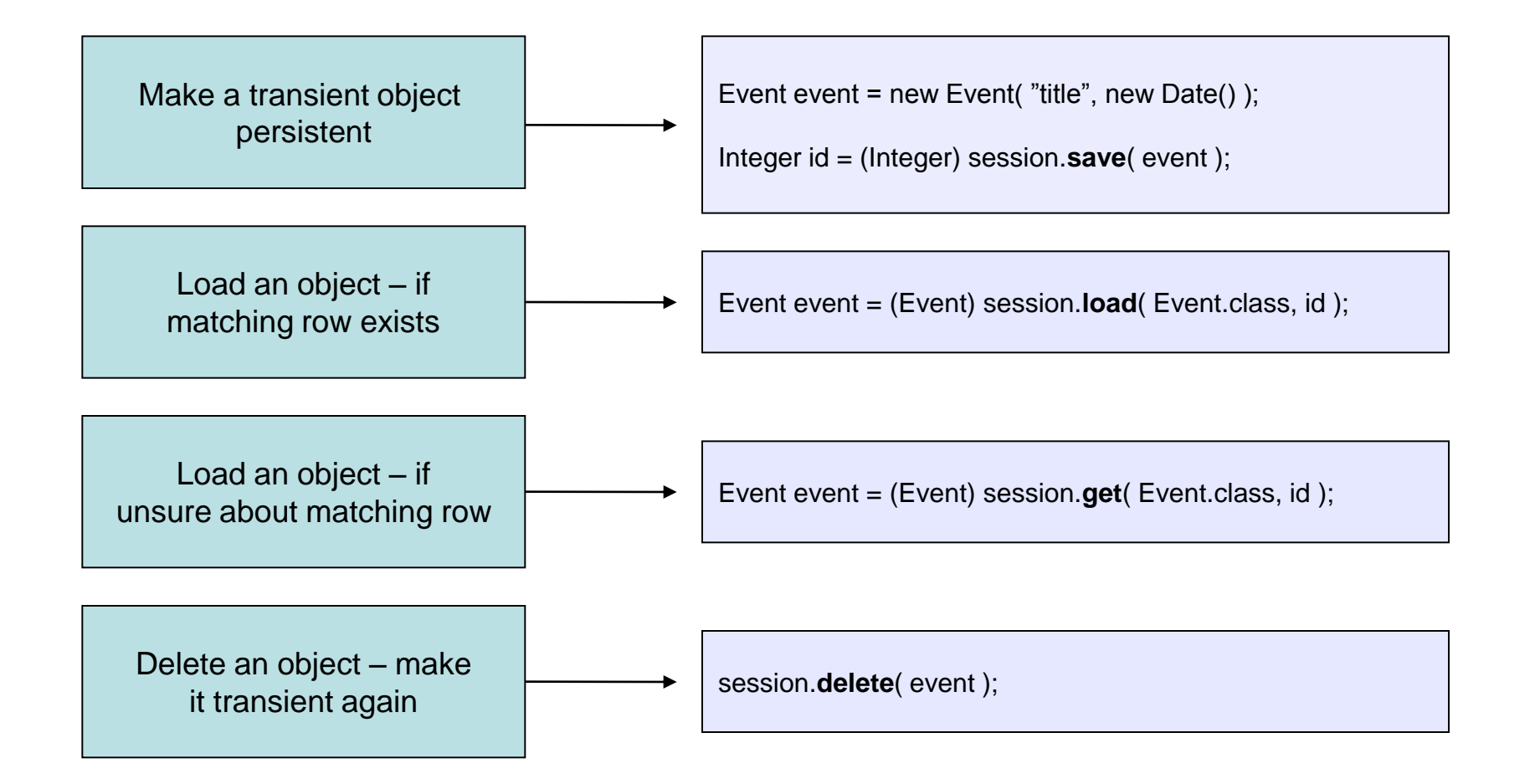

#### The Session interface

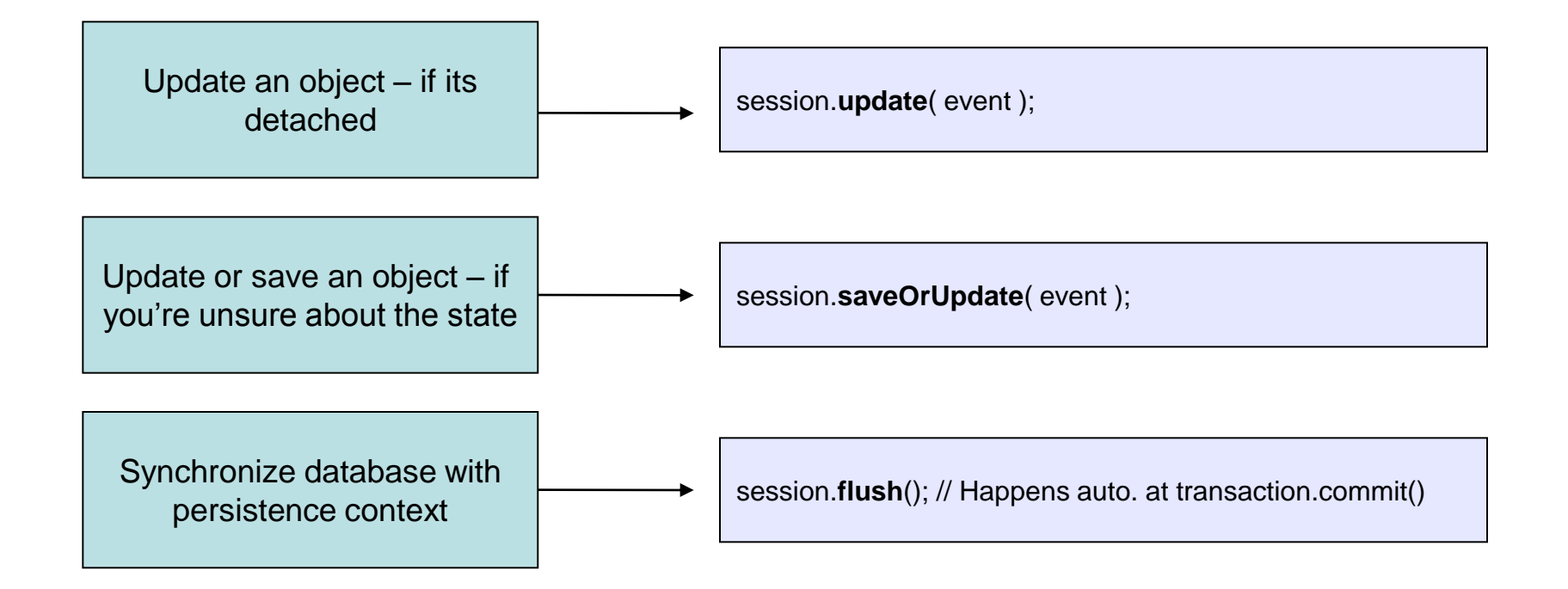

## The Criteria interface

- You need a *query* when you don't know the identifiers of the objects you are looking for
- Criteria used for *programmatic* query creation

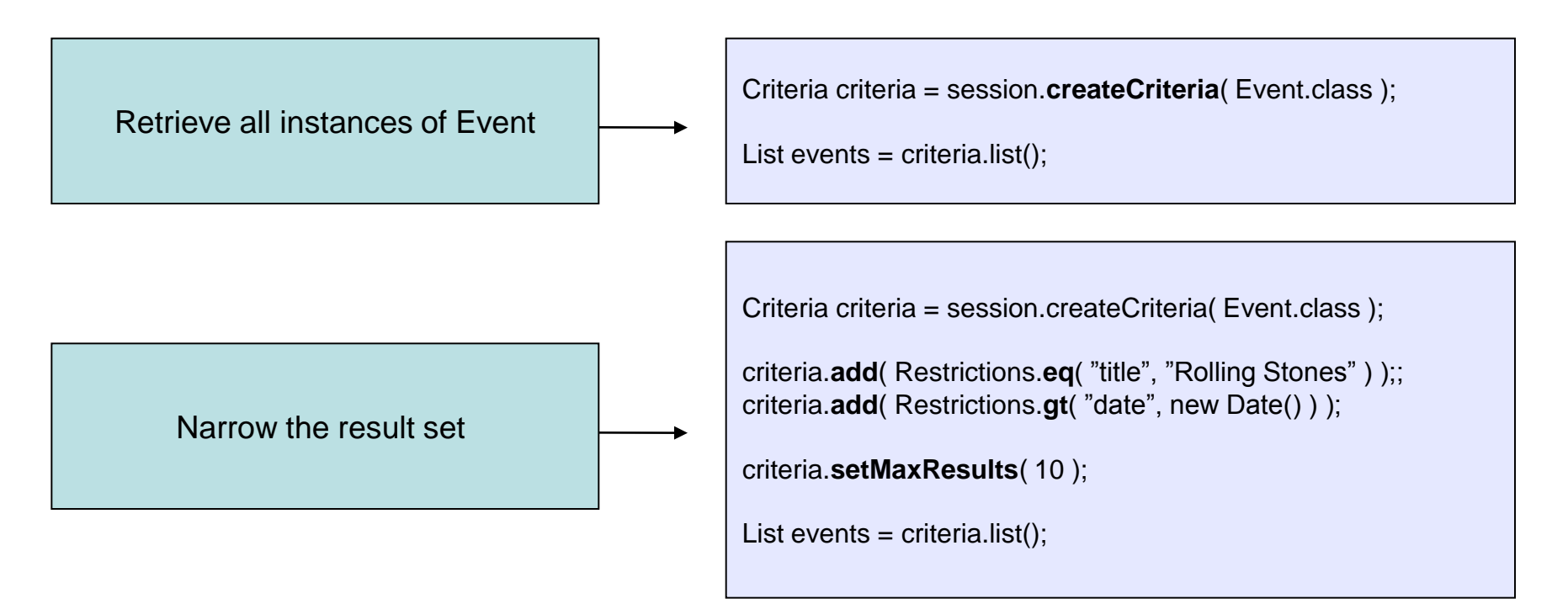

#### **Transactions**

- Transaction: A set of database operations which must be executed in entirety or not at all
- Should end either with a *commit* or a *rollback*
- All communication with a database has to occur inside a transaction!

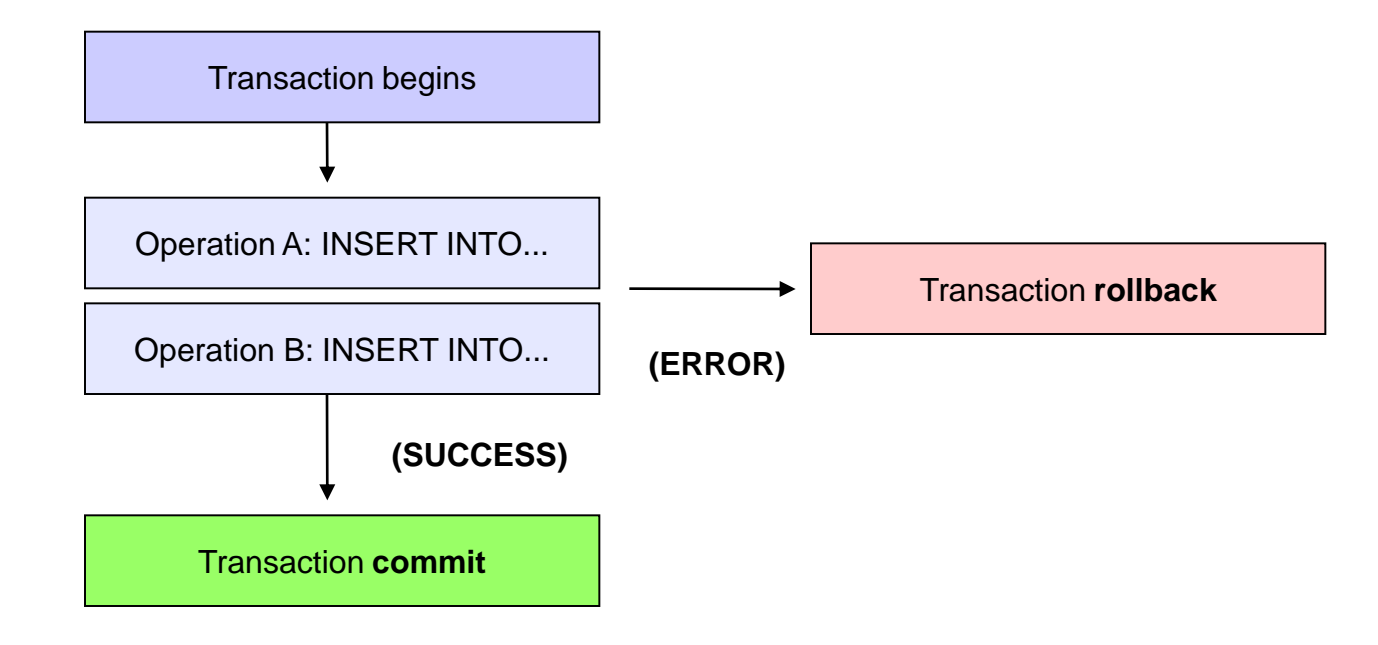

# Advantages of ORM

- Productivity
	- Eliminates lots of repetitive code focus on business logic
	- Database schema is generated automatically
- Maintainability
	- Fewer lines of code easier to understand
	- Easier to manage change in the object model

# Advantages of ORM

- Performance
	- Lazy loading associations are fetched when needed
	- Caching
- Database vendor independence
	- The underlying database is abstracted away
	- Can be configured outside the application

#### Resources

- Spring documentation
	- Chapter: Object Relational Mapping (ORM) data access
- Hibernate reference documentation
	- [www.hibernate.org](http://www.hibernate.org/) -> Documentation -> Reference